## Elemente kopieren oder verschieben

## **Kopieren**:

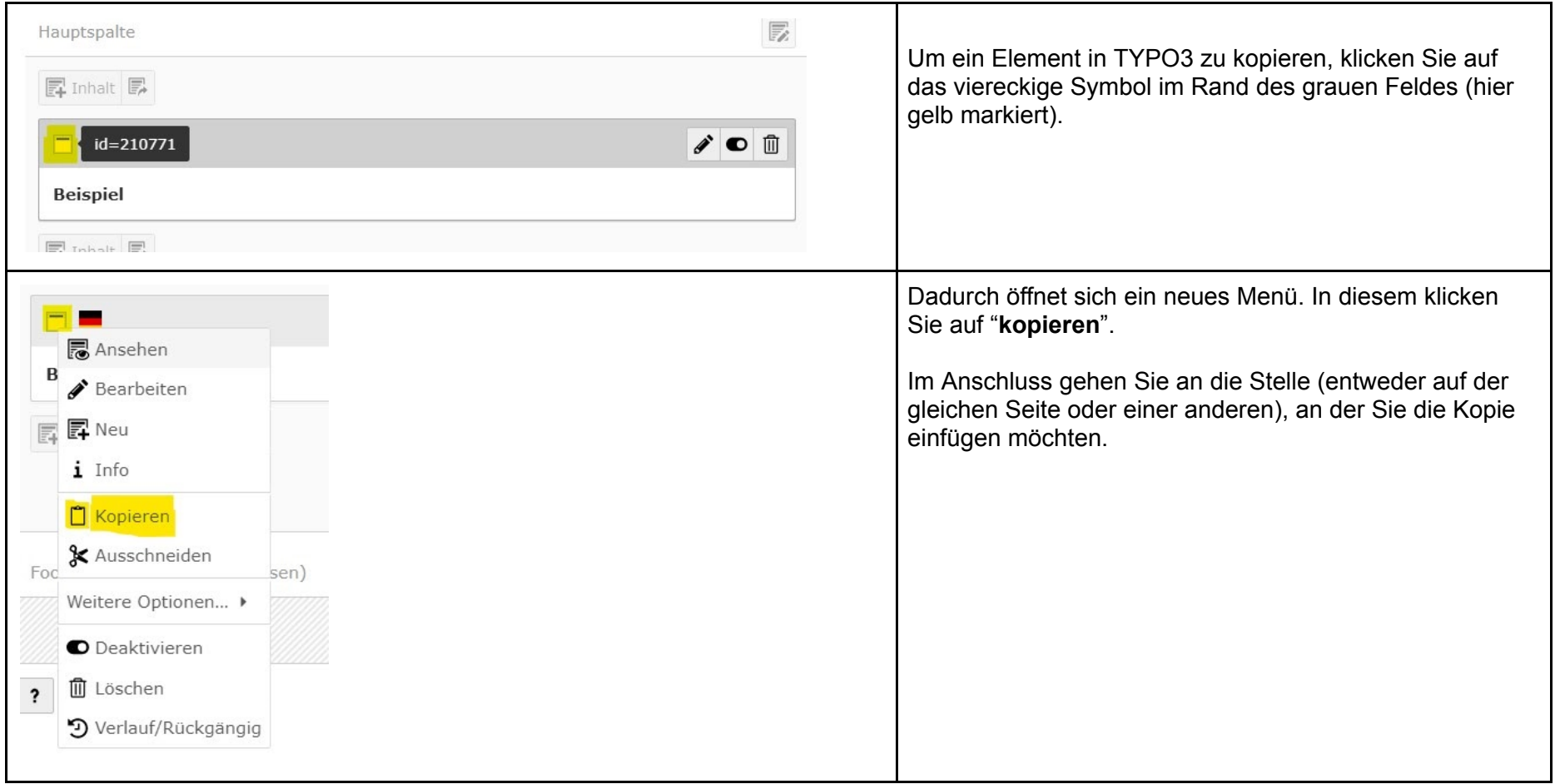

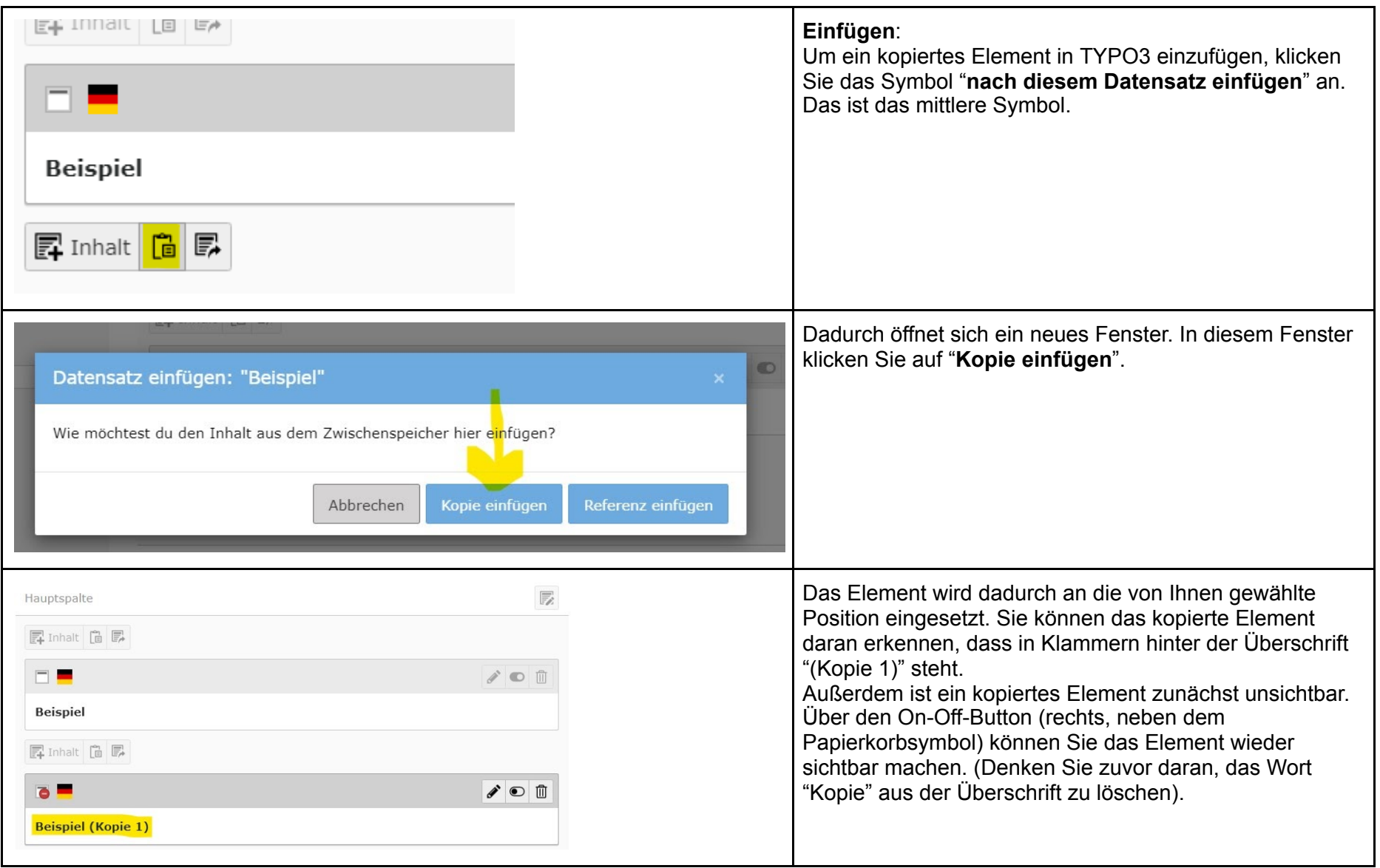

## **Ve r s c h i e b e n**:

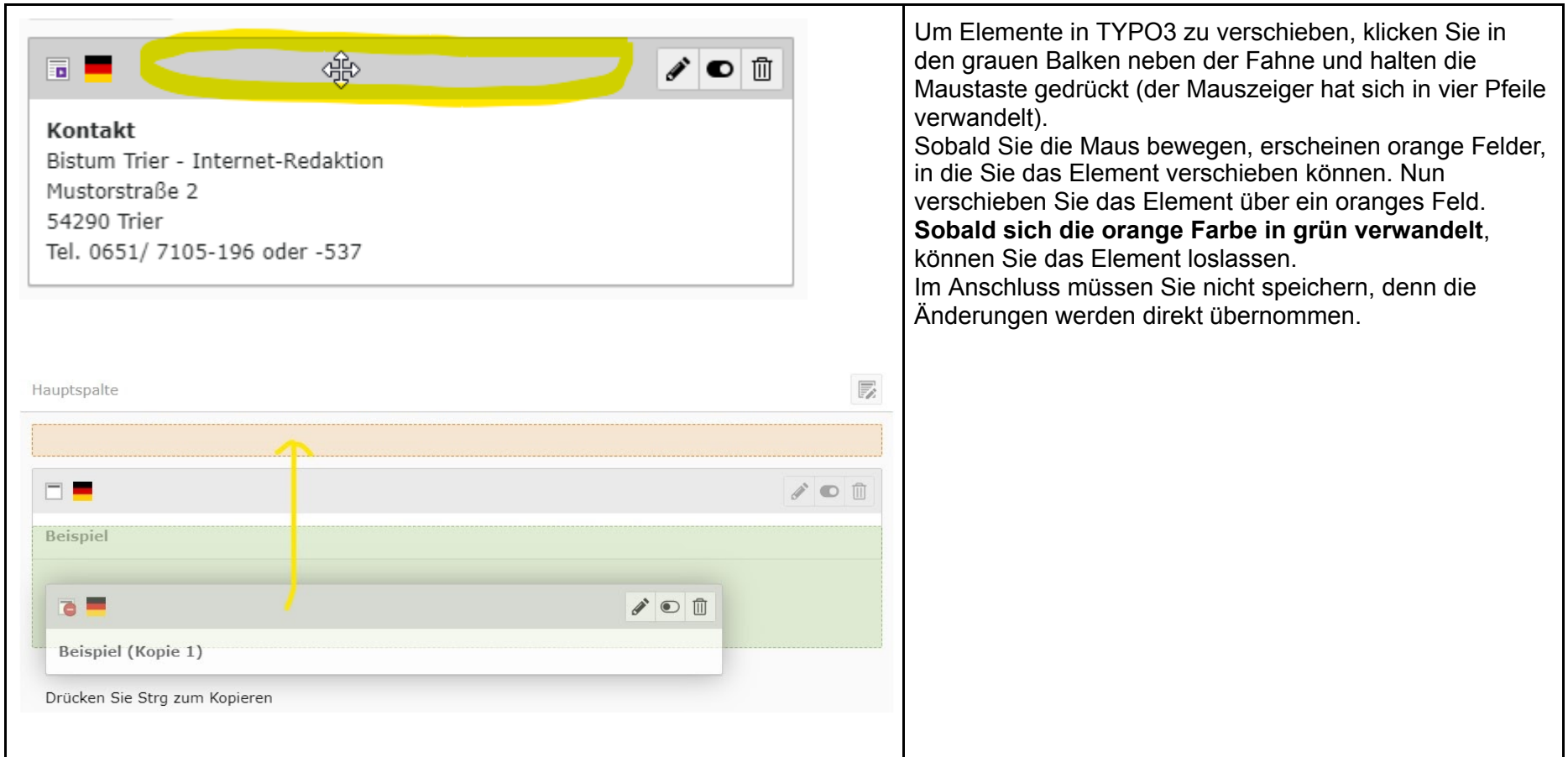